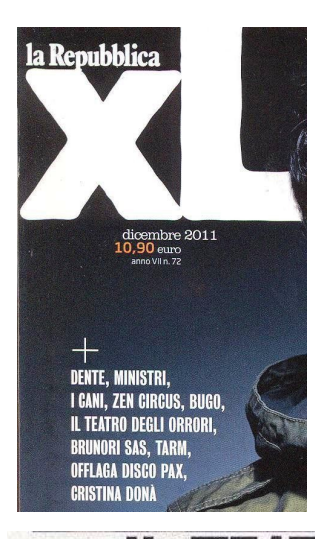

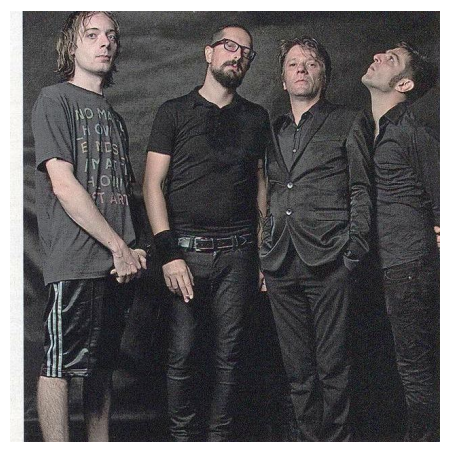

## **CANTARE DELL'AMORE SIGNIFICA** CANTARE DELLA SOCIETÀ. SE NON TI CHIAMI LAURA PAUSINI

«Ogni rapporto d'amore è un rapporto sociale, e l'80 per cento delle canzoni che ho scritto, con One Dimensional Man e ora con il Teatro degli orrori, sono storie d'amore». Per quanto brutali e radicali, i brani firmati dal veneziano Pierpaolo Capovilla sono in maggioranza "love songs" che parlano «della società, perché l'amore è al centro di una situazione collettiva». Ma i buoni sentimenti non esauriscono certo il discorso amoroso... «Eh no, proprio no, Affetto e tenerezza non sono che due dei lati possibili in un rapporto che può essere basato sull'eros oppure no, come nel caso dell'amore dei figli per i genitori e viceversa. Spesso nell'amore si nascondono ingiustizie, prevaricazioni e violenze. E proprio narrando queste situazioni riusciamo a descrivere la nostra società. In questo senso la canzone d'amore può e deve essere un espediente narrativo per raccontare altro. Ma se facciamo come, per esempio, Laura Pausini - donna squisita: non ce l'ho con lei - non raccontiamo nulla. La musica leggera di ampio consumo ha una funzione sociale perché contribuisce alla formazione di un immaginario collettivo. Ma se non narri niente, chi ti ascolta non si farà mai domande. Se canti una separazione o un divorzio con nostalgia e malinconia non arrivi a nulla. Ma se narri le ragioni della fine di un amore, con tutto il carico di violenza che ne potrebbe seguire, fai critica sociale. Secondo l'Istat la principale causa della morte degli uomini sotto i 30 anni, in Italia, è l'incidente stradale; mentre il primo motivo, per le donne, è la violenza domestica, e spesso l'omicida è il partner o un parente. E le statistiche, in questo caso, narrano qualcosa di più vero sull'amore di tante canzoni pop». (g.b.)

se narri la fine di un amore, con<br>autto il carico di violenza che potrebbe<br>seguire, fai critica sociale »

Pierpaolo Capovilla

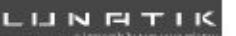

UFFICIO PROMOZIONE LUNATIK - WWW.LUNATIK.IT